Mac Cisco Vpn [Config](http://myfiles.westpecos.com/document.php?q=Mac Cisco Vpn Config File) File [>>>CLICK](http://myfiles.westpecos.com/document.php?q=Mac Cisco Vpn Config File) HERE<<<

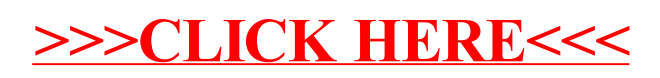